## **FORMATO EUROPEO PER CURRICULUM VITAE**

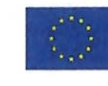

# **INFORMAZIONI PERSONALI**

Cognome e Nome Indirizzo Telefono Fmail

> Nazionalità Data di nascita Stato civile

#### **ESPERIENZE LAVORATIVE**

Date

Nome e indirizzo datore di lavoro Tipo di azienda o settore Tipo di impiego Principali mansioni e responsabilità

Date Nome e indirizzo datore di lavoro

Tipo di azienda o settore

Tipo di impiego Principali mansioni e responsabilità

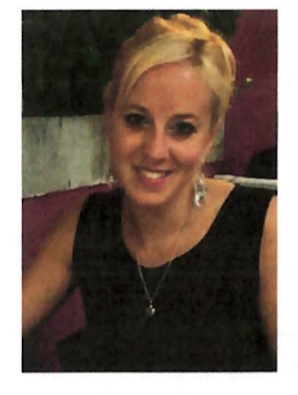

# **FACCHIN STEFANIA**

Italiana 09/01/1989 Coniugata

### DAL 01 OTTOBRE 2019 AD OGGI Naven S.r.l. Udine (UD)

Istituto di Formazione in Psicoterapia Sistemica. Familiare e Relazionale Impiegata amministrativa

Attività di sportello e accoglienza dei pazienti, allievi, docenti e fornitori. Organizzazione degli appuntamenti e gestione delle varie attività della scuola e della dottoressa in libera professione. Gestione dei rinnovi delle convenzioni tra la scuola e i diversi enti accreditati del Servizio Sanitario per i tirocini degli allievi. Gestione della cassa giornaliera e mensile con compilazione della prima nota e distinte versamenti in banca, esecuzione bonifici fornitori, dipendenti, didatti e altro. Gestione del flusso mail in entrata ed uscita. Gestione del sito internet e dei diversi social. Accoglienza relatori e invitati duranti i seminari o convegni dell'Istituto. Supporto per la stesura di relazioni e alla preparazione di documenti da inviare al Ministero dell'Istruzione, dell'Università e della Ricerca (con D.M. del 30/05/2002) per le attività di tirocini, docenza ecc..

### DAL 03 GIUGNO 2017 AL 02 MARZO 2019

#### Adron Technology S.r.l. Martignacco (UD) ed amministrazione gruppo Bardelli Martignacco (UD)

Azienda metalmeccanica specializzata nella progettazione e realizzazione di APR (aeromobile a pilotaggio remoto), sistemi attuativi per APR e droni da terra. Impiegata amministrativa e commerciale.

Attività di accoglienza clienti e fornitori, servizio di segreteria, registrazione delle fatture, controllo del magazzino e gestione ordini, contatti con gli istituti regionali per i progetti di alternanza scuola/lavoro, pratiche per sdoganamento e spedizione materiale, organizzazione delle trasferte nazionali ed internazionali, predisposizione conteggio ore di lavoro per buste paghe e rimborsi dipendenti, organizzazione della partecipazione a fiere in Italia ed all'estero e preparazione del relativo materiale marketing, gestione del flusso mail in entrata ed uscita, attività di traduzione documenti, marketing per promozione attività aziendali e sito internet, interprete durante le fiere, incontri con clienti e conduzione delle Skype call con clienti italiani ed esteri, relatrice nelle fiere o ad eventi promozionali, supporto per la stesura di relazioni e preparazione di documentazioni varie ai colleghi ed al responsabile.

Date Nome e indirizzo datore di lavoro Tipo di azienda o settore

Tipo di impiego Principali mansioni e responsabilità

Date Nome e indirizzo datore di lavoro Tipo di impiego

Date Nome e indirizzo datore di lavoro Tipo di azienda o settore Tipo di impiego

### **ISTRUZIONE E FORMAZIONE**

Date Nome e tipo di istituto di istruzione Note

Date Nome e tipo di istituto di istruzione Principali materie / abilità professionali oggetto dello studio Qualifica conseguita

Date Nome e tipo di istituto di istruzione

#### **CONOSCENZE LINGUISTICHE**

### MADRELINGUA

ALTRA LINGUA Capacità di lettura Capacità di scrittura Capacità di espressione orale Esperienze

# DAL 14 LUGLIO 2008 AL 30 NOVEMBRE 2017 SaniRad S.r.l. Tricesimo (UD)

Struttura Sanitaria privata e convenzionata ed accreditata con il Servizio Sanitario Regionale.

Impiegata amministrativa

Attività di sportello e accoglienza dei pazienti, servizio di segreteria, organizzazione degli appuntamenti e gestione di tutti i medici all'interno della struttura, scrittura referti, gestione delle prestazioni convenzionate con le assicurazioni e con il Servizio Sanitario Nazionale, chiusura mensile delle pratiche assicurative, preparazione degli ambulatori, chiusura cassa giornaliera e mensile con compilazione della distinta per versamento in banca, gestione del flusso mail in entrata ed uscita, preventivi per esami ematici e di diagnostica, modulistica e rilevazioni necessarie per il mantenimento dei requisiti necessari per la certificazione annuale ISO - 9001, gestione dello smaltimento dei rifiuti speciali, rifornimento magazzino, confezionamento esami.

DAL 2007 AL 2008

Upim - Trony - Unix - Mediaworld Udine e Cassacco (UD) Promoter - merchandiser

**ESTATE 2006** Piantelle Camping, Lago di Garda, Moniga del Garda Campeggio Animatrice

### DAL 2007 AL 2008

Ingegneria Gestionale presso Università degli Studi di Udine Ciclo di studi interrotto per problemi familiari.

#### DAL 2002 AL 2007

Liceo Classico Europeo "Educandato Statale Collegio Uccellis" di Udine Lingue antiche (greco e latino), lingue moderne (inglese e tedesco), materie storiche, letterarie e scientifiche svolte in lingua straniera Diploma di scuola media superiore

### DAL 1999 AL 2002

Scuola media presso "Educandato Statale Collegio Uccellis" di Udine

### **ITALIANO**

### **INGLESE**

Ottima Ottima Ottima

Nel 2005 trascorso 2 mesi presso la Chapman University Orange, in California, USA, per perfezionamento linguistico con rilascio dell'attestato del corso (Semi-Intensive English Program)

2005 - 2006 scambio culturale presso una famiglia in Canada (Ottawa, Montreal e Toronto)

2008 Esame di lingua inglese First Certificate English (FCE) Council of Europe Level B2-intermedio superiore rilasciato dalla British School - University of Cambridge ESOL Examinations 2010 viaggio di perfezionamento a Londra 2019 corso intensivo presso la scuola accreditata TLA-The Language Academy, in Fort Lauderdale, FL, USA, per perfezionamento linguistico, di aspetti culturali, di marketing e business con rilascio di certificazione. livello di competenza raggiunto C1- ADVANCED ALTRA LINGUA **TEDESCO** Capacità di lettura Molto buona Capacità di scrittura Molto buona Capacità di espressione orale Molto buona Esperienze 2002 scambio culturale di 2 mesi presso una famiglia in Austria per perfezionamento linguistico 2003 - 2004 scambio culturale presso una famiglia in Germania per perfezionamento linguistico 2007 Esame di lingua tedesca Deutsches Sprachdiplom-Zweite Stufe corrispondente a un livello C1-avanzato, rilasciato dalla Repubblica Federale di Germania **ALTRA LINGUA RUSSO** Capacità di lettura Livello A1 Capacità di scrittura Livello A1 Capacità di espressione orale Livello A1 Esperienze 2012 Corsi di lingua russa eseguiti presso Metasapere (via Manin - Udine) con l'obiettivo di sostenere l'esame di certificazione della Lingua Russa. 08/09/2021 Corso di aggiornamento per "Addetti al Primo Soccorso in Azienda - Gruppo **CORSI FORMATIVI E ATTESTATI** B/C" (4 ore). 16/11/2020 - 29/01/2021 Corso per assistente amministrativo per aziende del servizio sanitario regionale del Friuli Venezia Giulia 17/07/2020 - 03/08/2020 Innovare il concetto di marketing: quando il marketing incontra *i* social 08/09/2019 - 22/09/2019 Language Development Program In English eseguito in FL. USA. 18/07/2019 corso Tecniche di Commercio Estero - Back Office Commerciale in italiano ed inglese (250 ore) esequito presso la sede del CNOS-FAP BEARZI di Udine. 27/05/2019 e 03/06/2019 corso di Formazione Generale per Lavoratori (4 ore) eseguito presso la sede del CNOS-FAP BEARZI di Udine. 24/07/2018 corso Formazione Privacy nuovo GDPR (4 ore). 07/06/2018 - 05/07/2018 corso "ICT: FOGLI ELETTRONICI" della durata complessiva di 40 ore. 07/11/2017 e 14/11/2017 aggiornamento guinguennale e accordo Stato Regioni Formazione specifica – mansione impiegata (6 ore). 09/06/2017 attestato di partecipazione formazione di primo soccorso per personale laico e sanitario. 11/04/2017 corso di aggiornamento periodico di ANTINCENDIO aziende a rischio medio  $(5$  ore). 28/03/2017 attestato di partecipazione "La Privacy all'interno di una struttura sanitaria"  $(2$  ore). 13/02/2017 Corso sul Problem Solving per l'innovazione organizzativa della durata complessiva di 16 ore. 18/10/2016 Corso sugli strumenti e tecniche di Lean Office della durata complessiva di  $16$  ore 18/06/2015 Corso di formazione generale (4 ore).

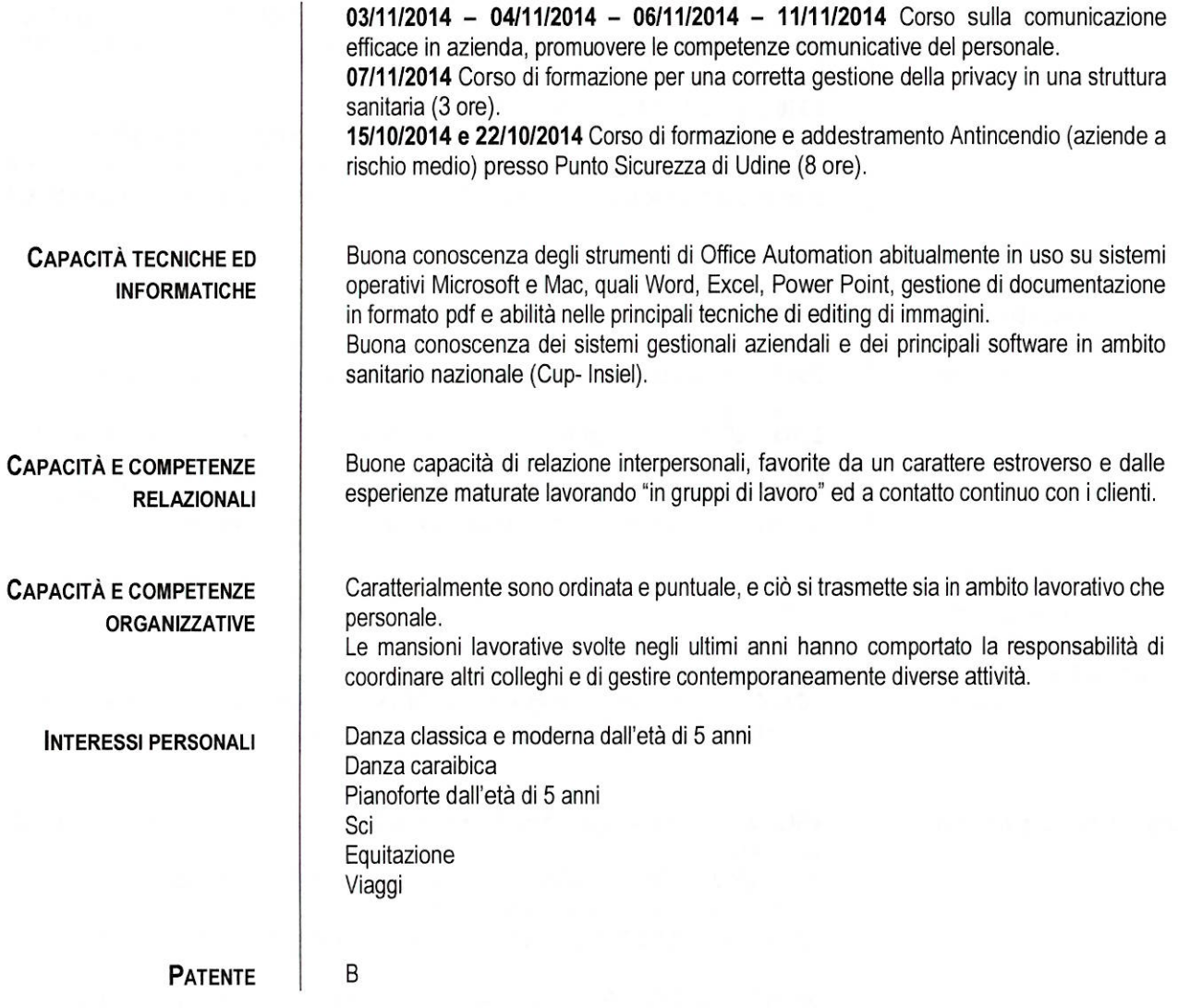

Autorizzo il trattamento dei miei dati personali ai sensi del GDPR e del Decreto Legislativo 30 giugno 2003, n. 196 "Codice in<br>materia di protezione dei dati personali" ai fini di attività di Ricerca e Selezione del Person

Udine, 06/02/2023

Stefania Facchin